**This page is not fully translated, yet. Please help completing the translation.** (remove this paragraph once the translation is finished)

## **Processmanager-Client 4G**

The Processmanager Client serves the process manager to control and monitor his processes. In order to manage those tasks, this client provides special functions which are not available at the ToDo clients.

For a successful login to the Processmanager Client, the user needs the [right](https://wiki.tim-solutions.de/doku.php?id=en:software:tim:rights) **process manager**.

## **Overview Processmanager Client 4G-Client**

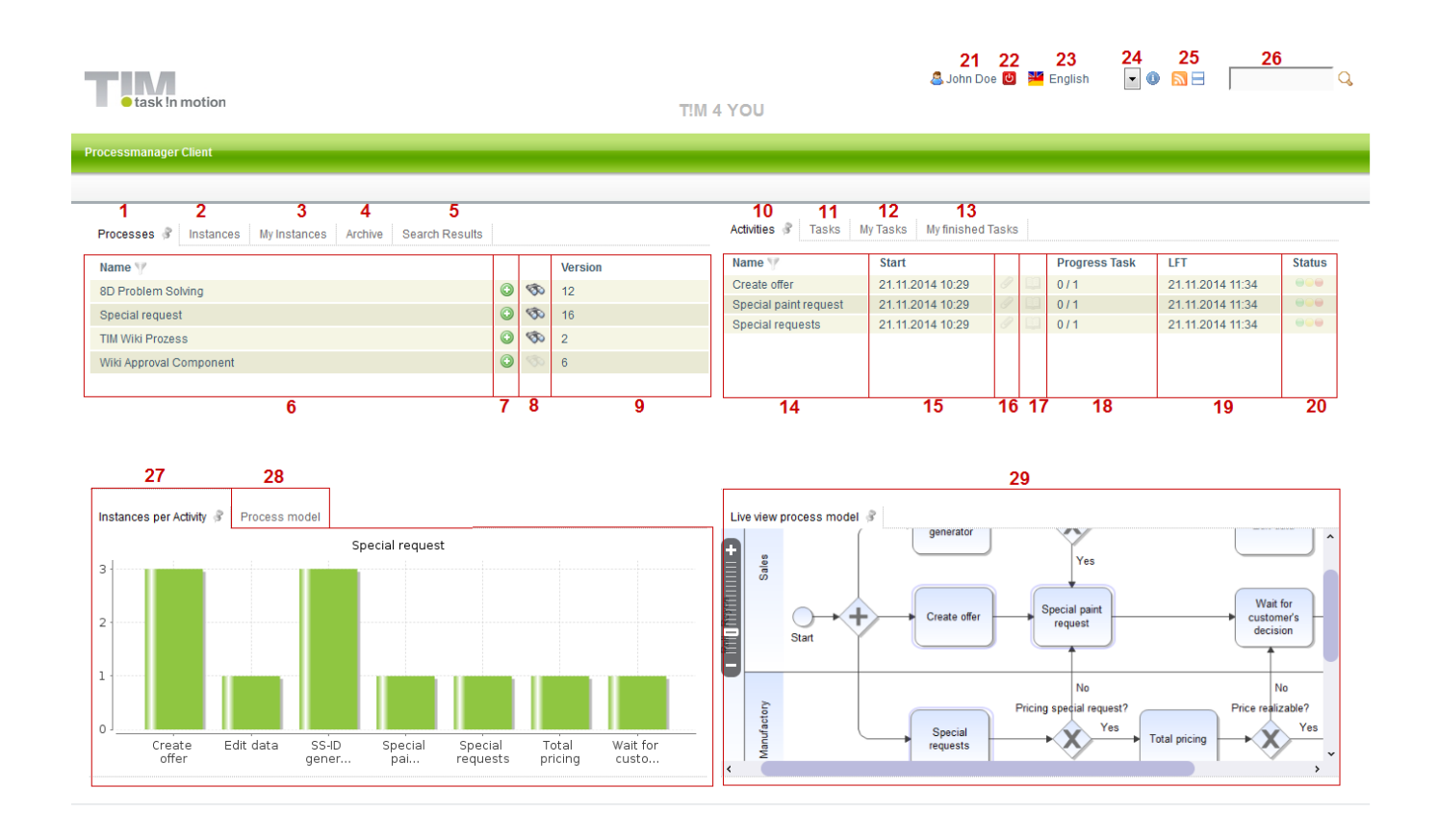

## **Overview elements**

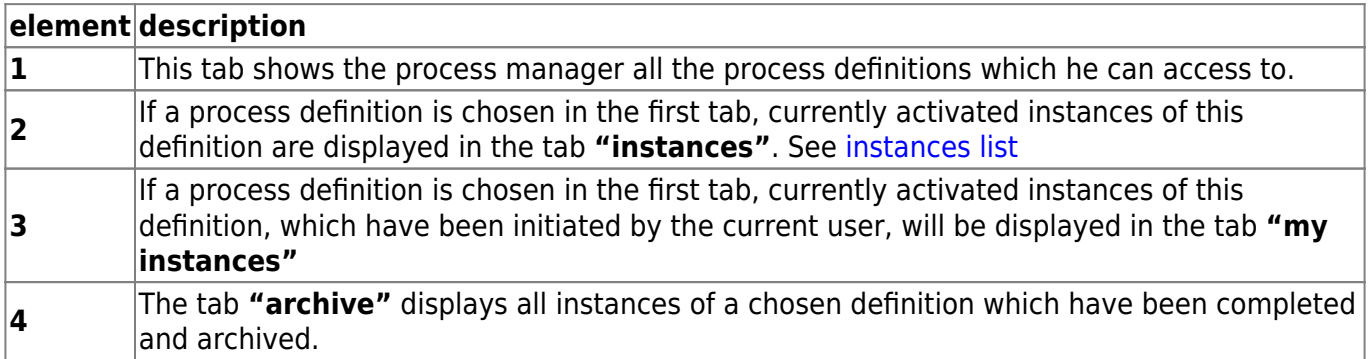

Last update: 2021/07/01 09:54 en:software:tim:todo-processmanager4g https://wiki.tim-solutions.de/doku.php?id=en:software:tim:todo-processmanager4g&rev=1416564412

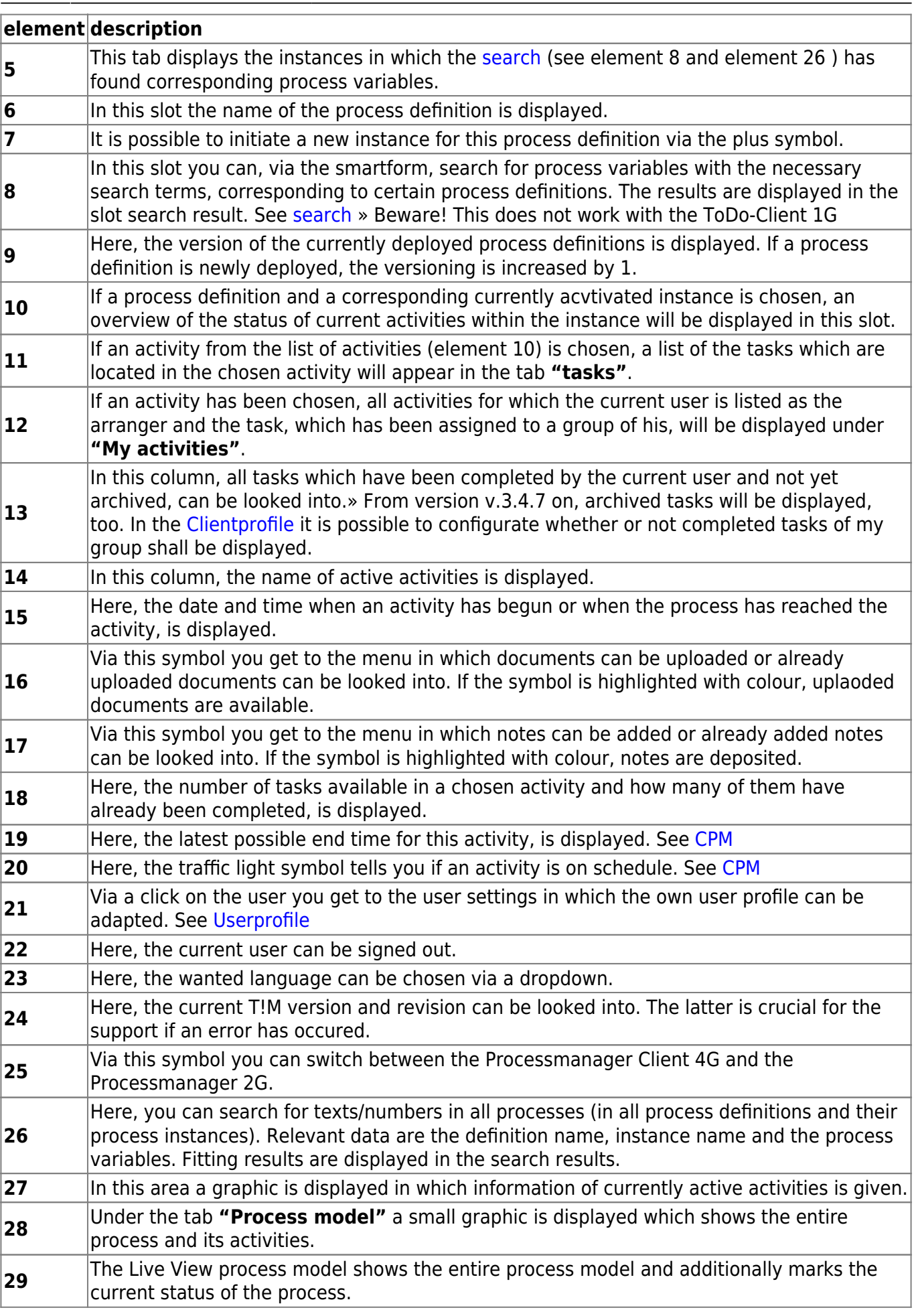

**Status** 

 $\bullet$ 

≘

B

k

B

E

B

B

丽

匪

丽

囯

晒

囯

凹

0

TIM Wiki / [NEW TIM 6 Documentation](https://doc.tim-solutions.de) - https://wiki.tim-solutions.de/

## **List of instances**

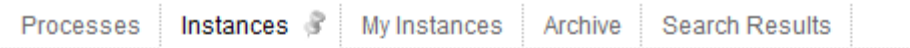

**Start** 

21.11.2014 10:32

21.11.2014 10:29

20.11.2014 13:44

20.11.2014 13:29

20.11.2014 12:49

20.11.2014 11:42

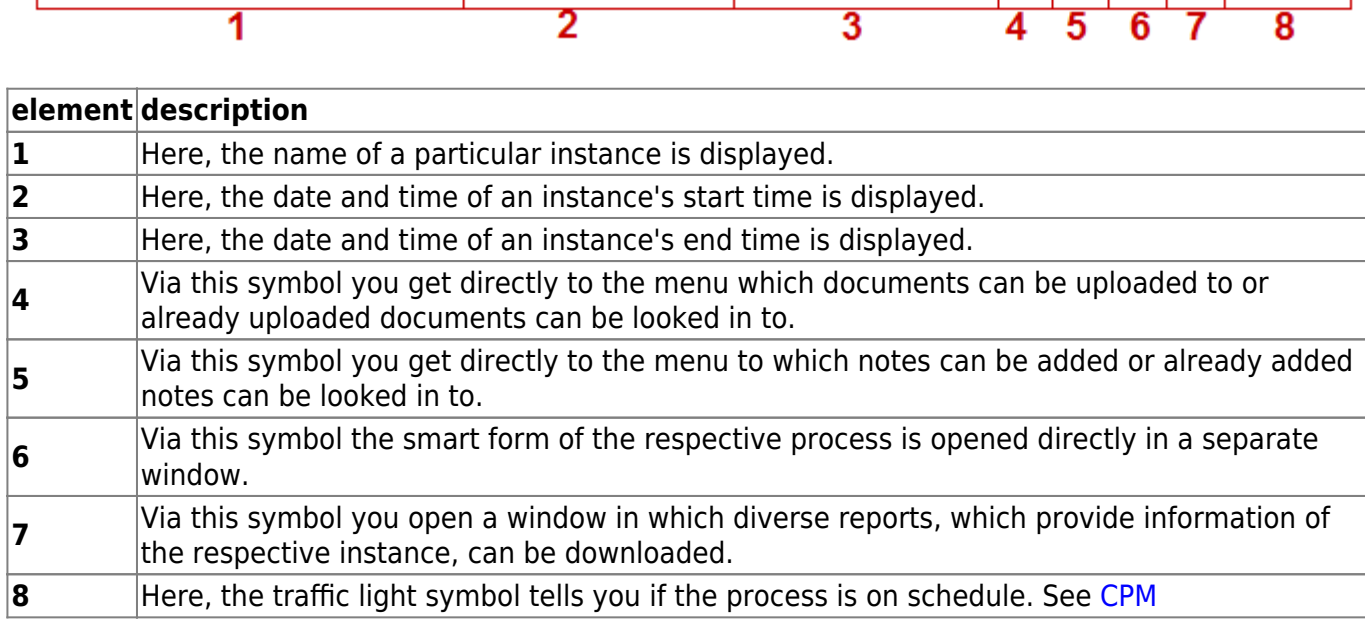

End

L,

L,

L

21.11.2014 10:33

From: <https://wiki.tim-solutions.de/>- **TIM Wiki / [NEW TIM 6 Documentation](https://doc.tim-solutions.de)**

Permanent link:

**<https://wiki.tim-solutions.de/doku.php?id=en:software:tim:todo-processmanager4g&rev=1416564412>**

Last update: **2021/07/01 09:54**

Name<sup>W</sup>

20140045

Instance from Special request

Instance from Special request

Instance from Special request

Instance from Special request

Instance from Special request

⋥

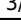

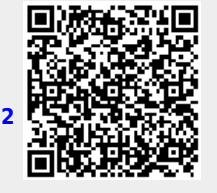